*4* **-إستخدام المعادلة** *OR* **لفحص وجود أرقام معينة في الخاليا.**

- **- تحتوي ورقة عمل علي العديد من القيم في العمود A. كل صف يجب تقييمة بناءا علي رقم محدد في العمود A. يتم إستخدام المعادلة OR لهذة المهمة. تعطي المعادلة القيمة " True" لو أي من الشروط كان صحيحا أو القيمة " False " لو أن الشروط كانت غير صحيحة.**
	- **- مالحظة: يمكنك إستخدام حتي 30 شرط في المعادلة الواحدة.**
		- **- إستخدام المعادلة OR لفحص وجود رقمين أو أكثر.**

**أ - إدخل في المدي من 2A حتي 12A أرقام من )43- حتي 100(. ب - حدد الخاليا من 2B إلي 12B و أكتب المعادلة التالية.** *=OR(A2=1,A2>=99,A2<0)*

**ت - أضغط ENTER + Ctrl.**

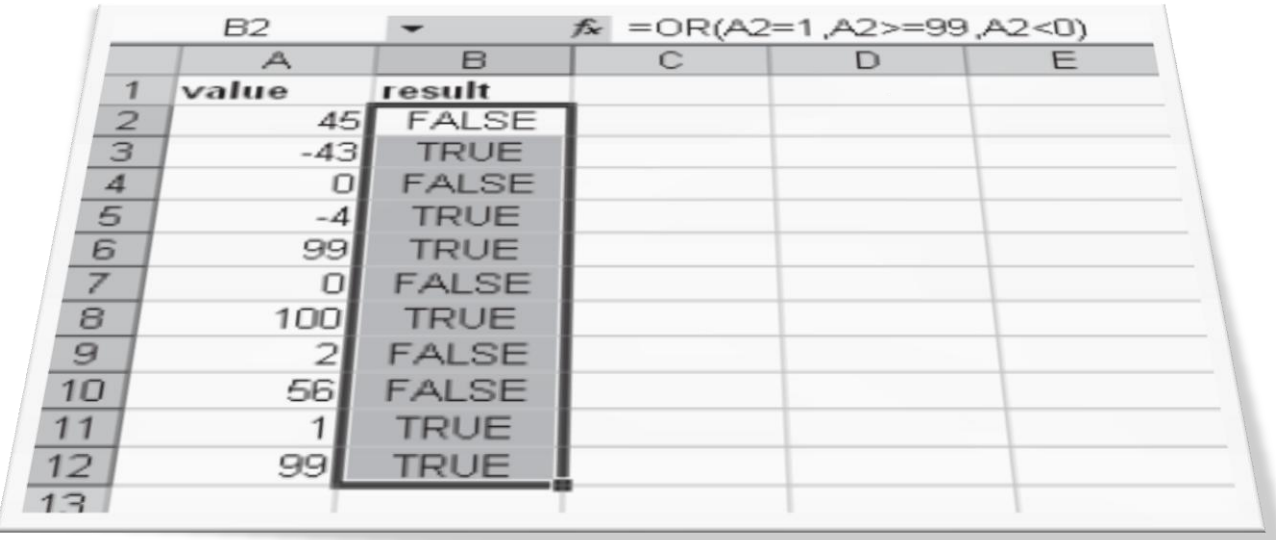